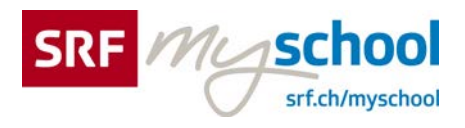

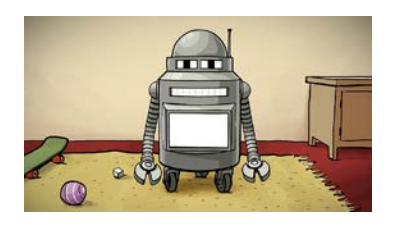

Medien und Informatik für PS

## **Frag Fred**

Was sind Pixel?

5:06 Minuten

**Pixel 00:17** Digitale Bilder bestehen aus Pixeln. Das Wort Pixel kommt aus dem Englischen und ist eine Abkürzung für «picture element». Pixel werden in einem Raster angeordnet, also in Zeilen und Spalten. So setzt sich für unser Auge ein ganzes Bild zusammen.

**Bildgrösse 00:59** Die Anzahl Pixel in der Breite und in der Höhe miteinander multipliziert ergibt das Total. Je mehr Pixel auf einer Bildfläche vorhanden sind, desto schärfer erscheint das Bild für unser Auge. Aus wie vielen Pixeln ein Bild besteht, hängt von der Kamera ab, mit der es aufgenommen wurde. Neuere Smartphones haben meistens 12-Megapixel-Kameras, die Fotos mit bis zu 12 Millionen Bildpunkten aufnehmen können.

**Auflösung 02:06** Pixel haben keine feste Grösse. Je nach Gerät und Bildschirm werden sie ein bisschen grösser oder kleiner angezeigt und liegen näher beieinander. Wieviele Pixel ein Bildschirm anzeigen kann, nennt man «Auflösung». Die Anzahl der Pixel bestimmt auch die Druckqualität, also in welcher Grösse ein Bild noch scharf erscheint.

**Vektorgrafiken 02:43** Im professionellen Druckbereich arbeitet man oft mit Vektorgrafiken. Diese bestehen nicht aus einem Pixelraster, sondern aus einer Zeichenanleitung für den Computer. Ein Kreis wird beispielsweise durch die Position seines Mittelpunktes, seinen Durchmesser, seine Linienstärke und seine Farbe beschrieben.

**Subpixel und Farben 03:31** Jeder Pixel besteht aus drei Subpixeln, die je eine Grundfarbe haben: Rot, Grün und Blau. Die Leuchtkraft der einzelnen Flächen bestimmt, welche Farbe angezeigt wird. Die Leuchtintensität der Subpixel wird mit Codes, zum Beispiel eine Zahl zwischen 0-255 angegeben. Mit den drei Grundfarben Rot, Grün und Blau kann der Computer bis zu 16.8 Millionen Farben darstellen.